# The Palliative Care Measure Menu

*Brief Tutorial*

#### What Is the PC Measure Menu?

Developed with support from the **California Health Care Foundation**, the Palliative Care (PC) Measure Menu is a web-based tool that lets users consider a variety of metrics that speak to:

- The quality of a specialty PC service
	- Inpatient or outpatient/community-based
- The quality of palliative and end-of-life (EOL) care delivered to a population of patients, including those not cared for by a specialty PC service

#### What's Inside

- Currently, 299 metrics from 19 sources
- Information about each metric:
	- Required data
	- Metric type (structure, process, outcome)
	- National Consensus Project (NCP) guideline it addresses
	- Who developed it
	- Settings used/tested in
	- Important endorsements

You can use the tool to select for the types of metrics that are appropriate for your setting and service, and to exclude from consideration metrics that are unimportant to you or infeasible.

#### How to Use the Menu

- 1. Select the setting/patient group for your metrics portfolio.
- 2. Use filters to eliminate metrics that require data you do not have access to.
- 3. Specify the focus and types of metrics you want to consider (optional).
- 4. Apply filters pertaining to metric source, National Quality Forum endorsement status, or Measuring What Matters initiative recommendation status (optional).
- 5. Review metrics that meet your specified criteria.
- 6. Learn about the National Consensus Project guideline that a metric addresses (optional).
- 7. Learn about the metric source (optional).
- 8. Save items that might be included in your final metrics portfolio.
- 9. Export potential selections to your computer.
- 10. Use the export file to support the collaborative process of selecting a balanced, feasible portfolio of palliative care metrics.

### Instructions and Overview

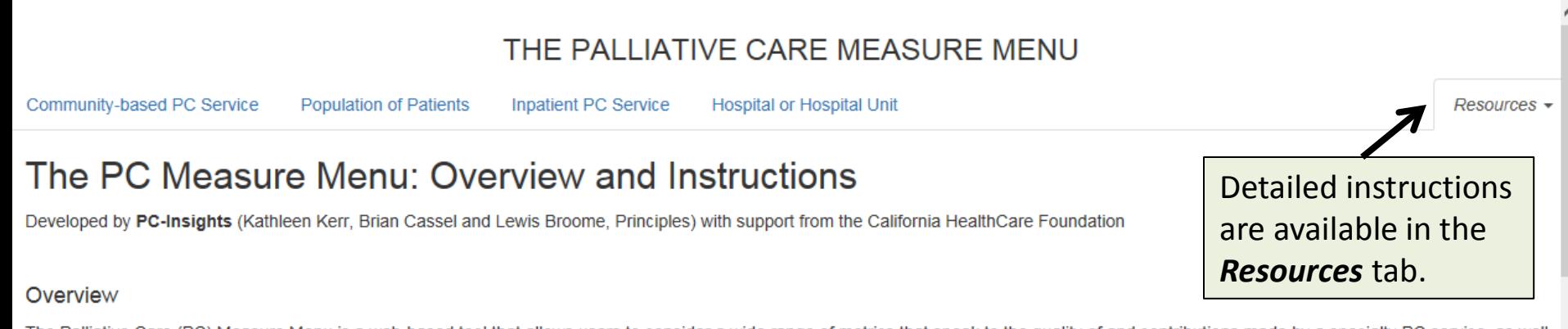

The Palliative Care (PC) Measure Menu is a web-based tool that allows users to consider a wide range of metrics that speak to the quality of and contributions made by a specialty PC service, as well as the quality of palliative and end-of-life care (EOL) delivered to a population of patients.

By using the Menu's filter features, users can leverage the descriptive information provided about each metric to select for specific types of metrics, care settings, data requirements and so on, and to exclude from consideration metrics that would not be appropriate or feasible. This allows users to narrow the field of candidate metrics, making the process of selecting metrics much more manageable. Users can consider sequentially metrics pertaining to specific domains of palliative care, for example beginning with metrics that address general structures and processes of care, then moving to metrics that speak to physical aspects of care, and so on. This iterative process will allow for development of a balanced measurement portfolio that only includes metrics that are feasible and meaningful to a particular program or organization.

#### **Metric Sources**

The Menu includes a few hundred metrics derived from 19 sources. Many of the metrics (and the source measure sets) were identified in two recent systematic reviews:

Kamal AH, Gradison M, Maguire JM, Taylor D, Abernethy AP. Quality measures for palliative care in patients with cancer: a systematic review. J Oncol Pract. 2014 Jul;10(4):281-7.

De Roo ML, Leemans K, Claessen SJ, Cohen J, Pasman HR, Deliens L, Francke AL; EURO IMPACT. Quality indicators for palliative care: update of a systematic review. J Pain Symptom Manage. 2013 Oct; 46(4): 556-72).

The Menu includes metrics that address the National Quality Forum (NQF) National Framework and Preferred Practices for Palliative and Hospice Care Quality, pertinent metrics that are used or endorsed by regulatory or accreditation groups such as The Joint Commission and the National Committee for Quality Assurance, and several that are used in Dartmouth Atlas of Healthcare, an important national benchmarking database. The Menu also includes metrics that are sourced as "Common use"; these are metrics that the Menu authors know to be in use by PC programs, often for the purpose of describing operational activities, like the number of patients served or the timing of care delivery.

The Sources page, found in the Menu's Resources section, includes a description of each source measure set, a few notes about how the metrics were developed and their intended use, the original care setting the metrics were used in (hospice, hospital, etc.), pertinent references from the peer- reviewed literature, and links to source documents or program pages, if available.

## Filter View

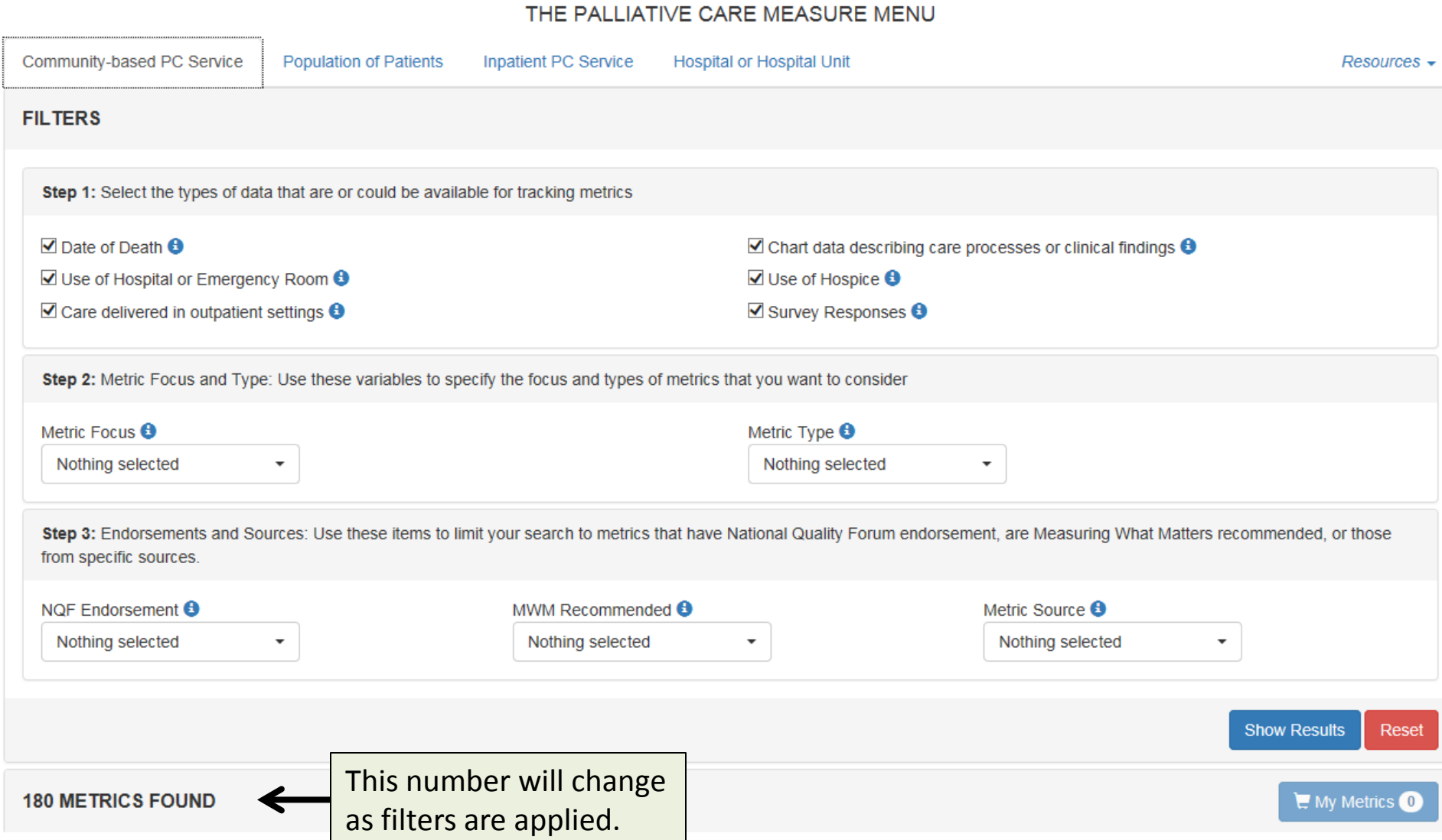

## Setting/Patient Group

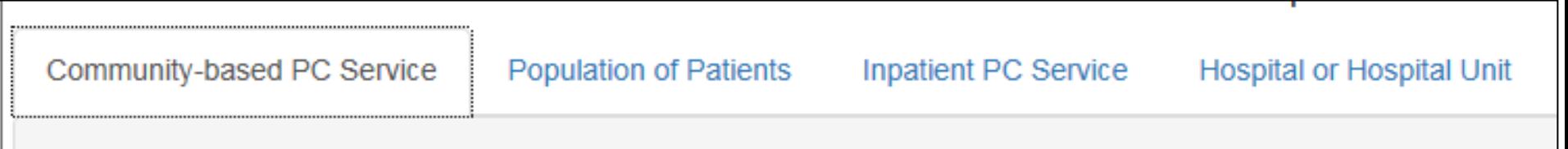

Use the tabs to pick metrics for:

- A specialty community-based service (180 possible metrics)
- A population, like cancer patients, health plan members, all persons cared for by a health system, etc. (124)
- A specialty inpatient service (168)
- A hospital or a unit of a hospital (96)

*Some metrics work for multiple settings/scopes.*

#### Required Data

#### THE PALLIATIVE CARE MEASURE MENU

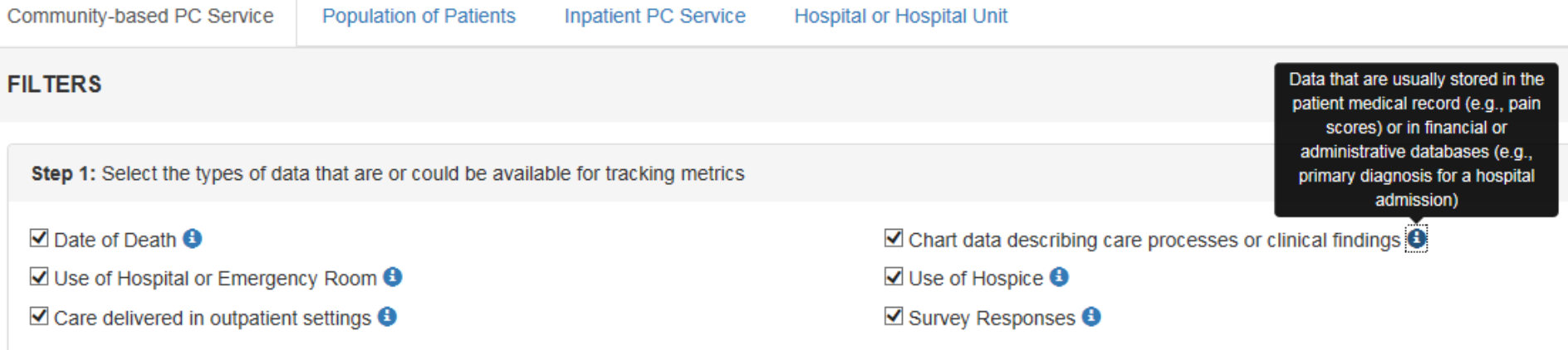

Unselect items in order to exclude from consideration metrics that require data you do not have access to.

For example, if "Date of Death" is unselected, the number of possible CBPC metrics decreases from 180 to 125.

#### Metric Focus

Step 2: Metric Focus and Type: Use these variables to specify the focus and types of metrics that you want to consider

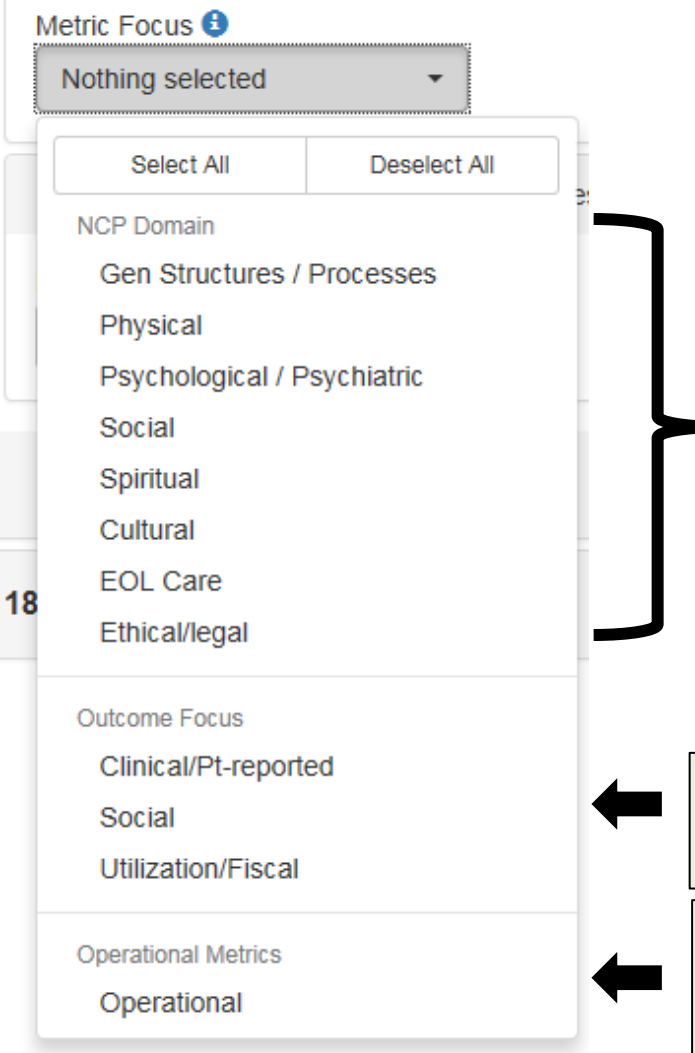

You can use these fields to select structure and process metrics that speak to a particular domain of palliative care, as defined by the National Consensus Project for Quality Palliative Care (NCP).

You can use these fields to select specific types of outcome metrics.

Operational metrics are process metrics that address timing and volume of services provided, but are not linked to specific NCP guidelines or criteria.

9

## Metric Type

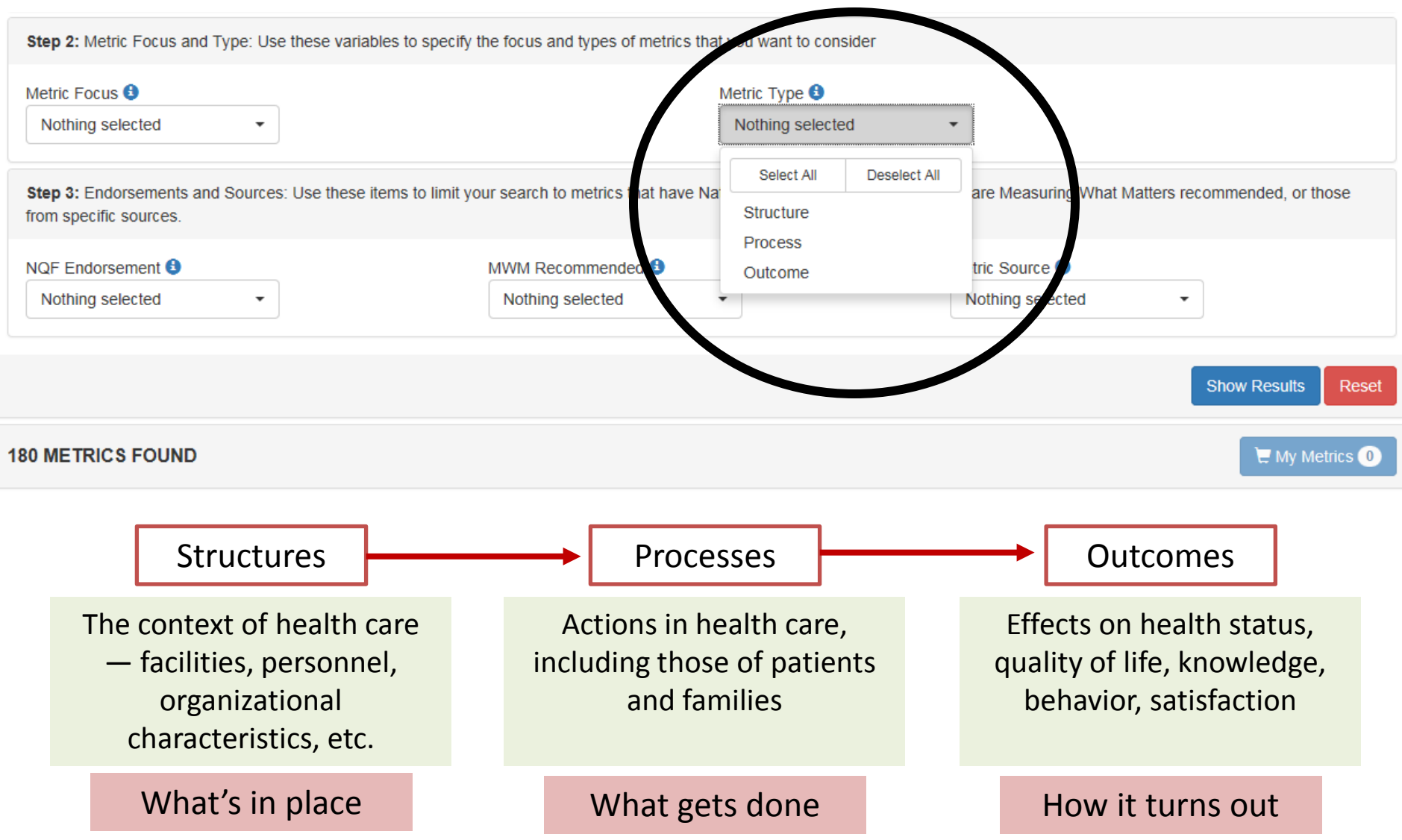

#### Endorsements and Sources

Step 3: Endorsements and Sources: Use these items to limit your search to metrics that have National Quality Forum endorsement, are Measuring What Matters recommended, or those from specific sources.

Palliative Nurses

Association's Measuring What Matters (MWM) initiative. Metrics that are

markedly similar to or derived from MWMrecommended metrics are

flagged as "Variant."

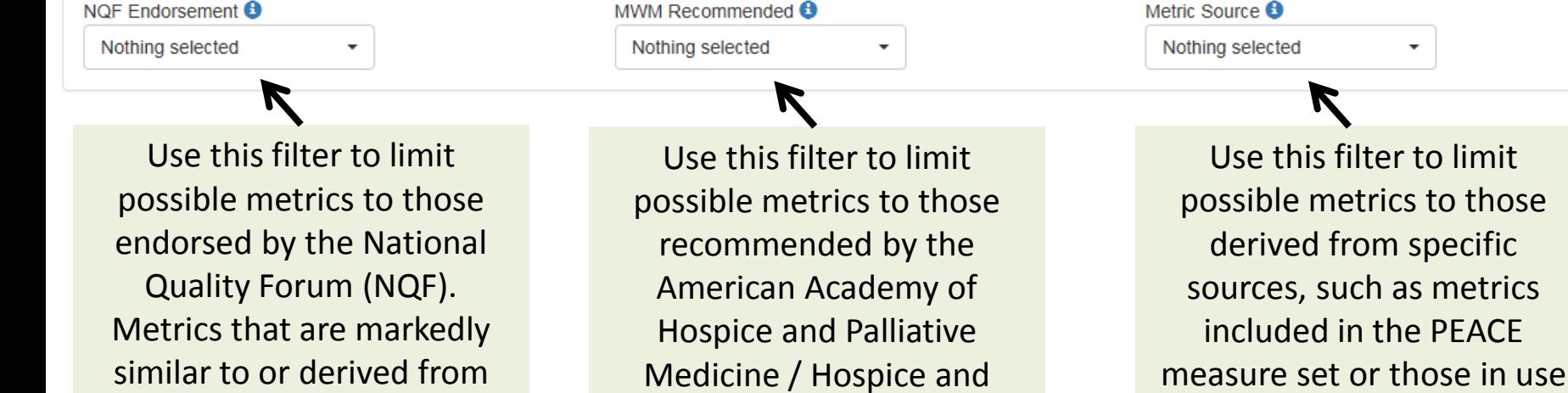

NQF-endorsed metrics are

flagged as "Adapted."

by the QOPI initiative, etc.

specific

#### Resources: Sources

#### THE PALLIATIVE CARE MEASURE MENU

Community-based PC Service

**Population of Patients** 

Inpatient PC Service

**Hospital or Hospital Unit** 

#### **Sources**

Many of the metrics (and the source measure sets) included in the menu were identified in two recent systematic reviews:

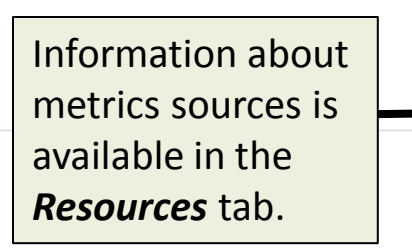

Resources -

Kamal AH, Gradison M, Maguire JM, Taylor D, Abernethy AP. Quality measures for palliative care in patients with cancer: a systematic review. J Oncol Pract. 2014 Jul;10(4):281-7.

De Roo ML, Leemans K, Claessen SJ, Cohen J, Pasman HR, Deliens L, Francke AL; EURO IMPACT. Quality indicators for palliative care: update of a systematic review. J Pain Symptom Manage. 2013 Oct; 46(4): 556-72).

In addition, the Menu includes metrics that address the National Quality Forum (NQF) National Framework and Preferred Practices for Palliative and Hospice Care Quality, pertinent metrics that are used or endorsed by regulatory or accreditation groups such as The Joint Commission and the National Committee for Quality Assurance (NCQA), and several that are used in Dartmouth Atlas of Healthcare, an important national benchmarking database. The Menu also includes several metrics that are sourced as "Common use"; these are metrics that the Menu authors know to be in use by palliative care programs, often for the purpose of describing operational activities, like the number of patients served or the timing of care delivery.

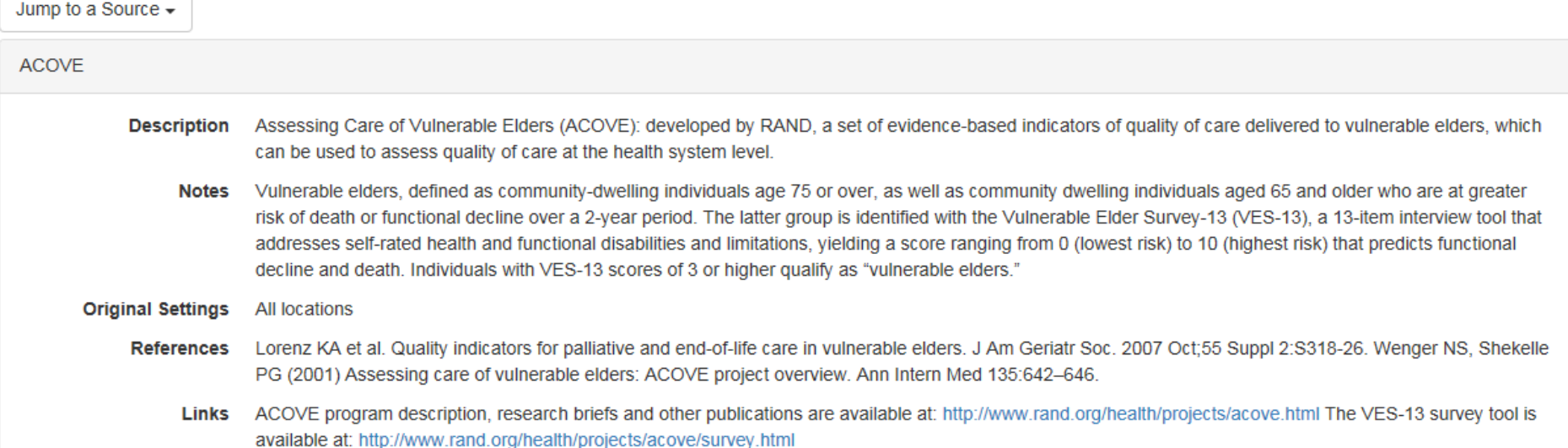

### Viewing Your Results

**180 METRICS FOUND** 

K

This number will change as filters are applied.

If no metrics are found, you need to revise your filter selections.

Use the **Show Results** button to view a list of metrics that meet your specified criteria.

Use the **Reset** button to clear your filter selections.

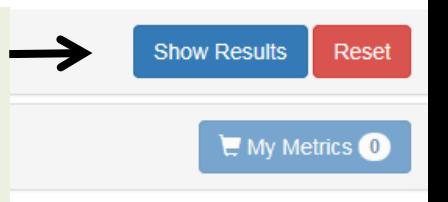

#### Results View

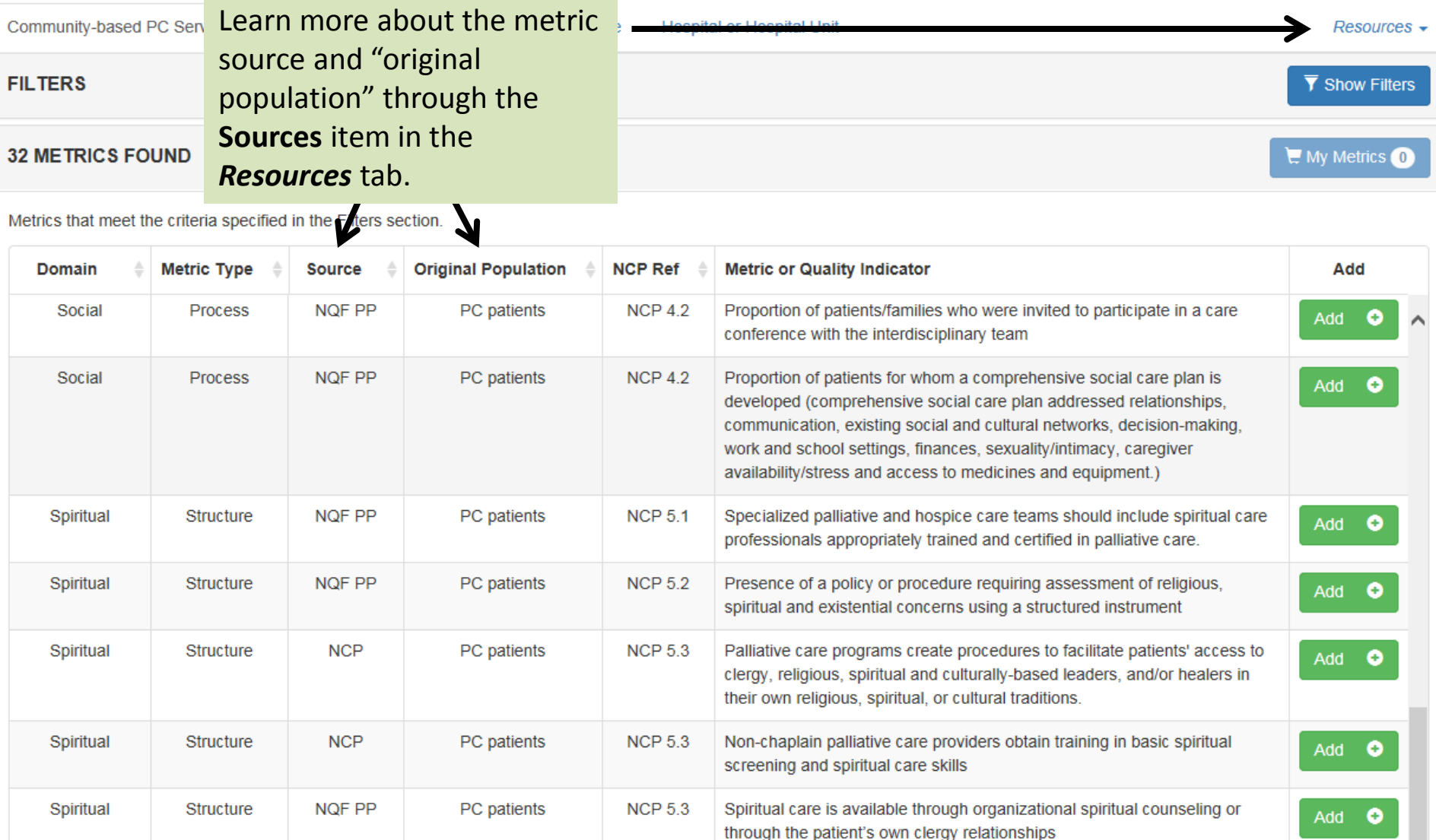

#### Results View

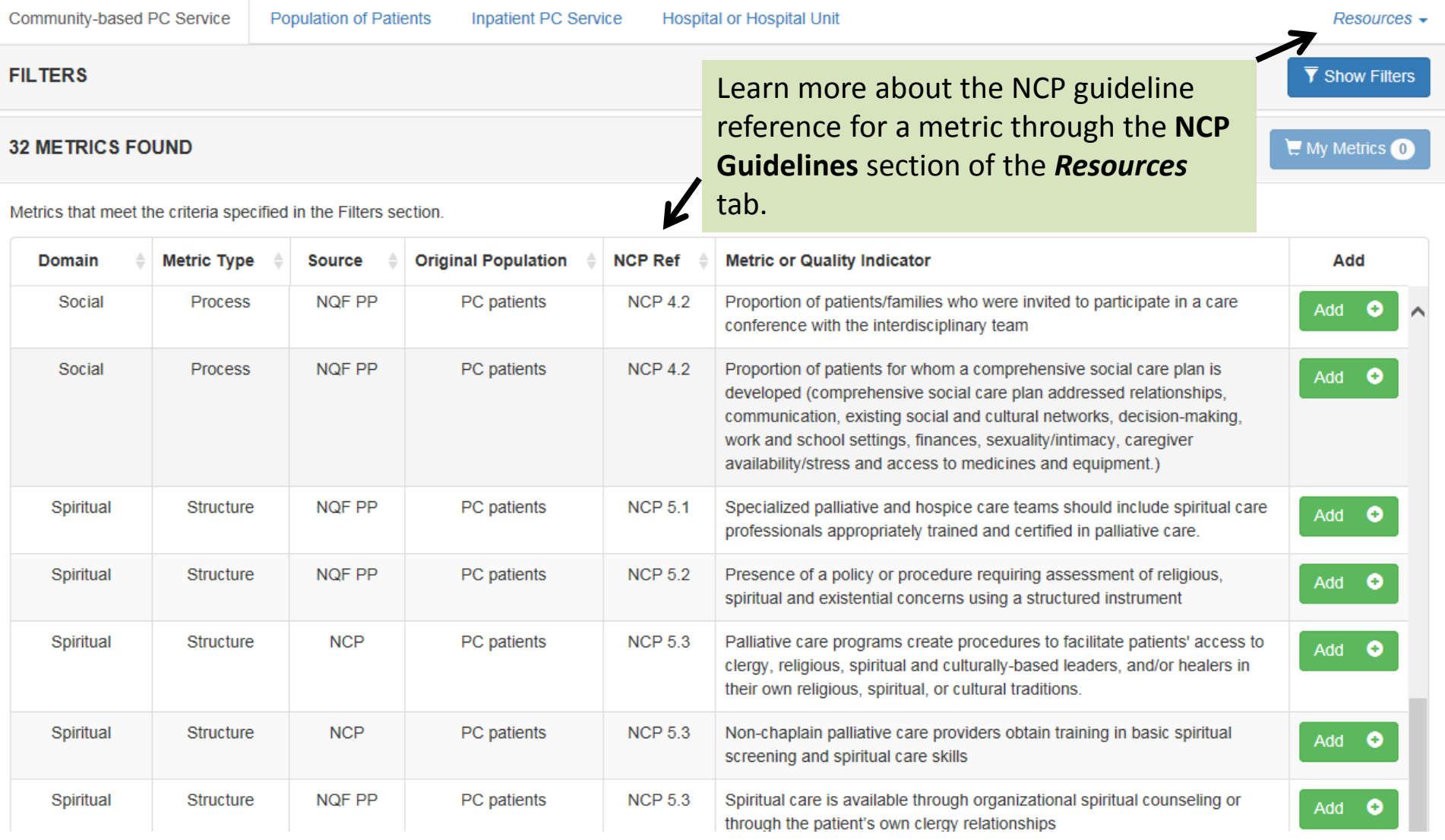

#### Resources: NCP Guidelines

Community-based PC Service

**Population of Patients** 

**Inpatient PC Service** 

**Hospital or Hospital Unit** 

#### Resources

#### **NCP Guidelines**

Each Structure and Process metric in the Menu is linked to a specific guideline or guideline criterion described in the National Consensus Project (NCP) Clinical Practice Guidelines for Quality Palliative Care, 3rd edition (available as a free download from: http://www.nationalconsensusproject.org/Guidelines Download2.aspx). The quidelines and criteria are replicated here.

Jump to an NCP Guideline  $\star$ 

Number Guideline And Criteria **Domain**  $1.1$ Guideline: A comprehensive and timely interdisciplinary assessment of the patient and family forms the basis of the plan of care. **STRUCTURE AND PROCESSES OF CARE** 

· Palliative assessment and documentation are interdisciplinary and coordinated.

. The interdisciplinary team (IDT) completes an initial comprehensive assessment and subsequent reevaluation through patient and family interviews, review of medical and other available records, discussion with other providers, physical examination and assessment, along with relevant laboratory

#### Use the "NCP Ref" number provided in the Results view to look up the guideline or guideline criteria associated with a metric.

equacy of diagnosis and treatment consistent with review of past history;

d prognosis; comorbid medical and psychiatric disorders; physical and psychological symptoms; functional status; social, cultural, and spiritual strengths, values, practices, concerns, and goals; advance care planning concerns, preferences, and documents; and appropriateness of hospice referral

. Assessment of neonates, children, and adolescents must be conducted with consideration of age and stage of neurocognitive development.

. The IDT documents assessment of the patient and family perception and understanding of the serious or life limiting illness including: patient and family expectations of treatment, goals for care, quality of life, as well as preferences for the type and site of care.

• Comprehensive assessment identifies the elements of quality of life. Quality of life is defined by four domains: physical, psychological, social, and spiritual aspects of care. Interventions are focused to alleviate distress in one or any of these domains.

#### Results View

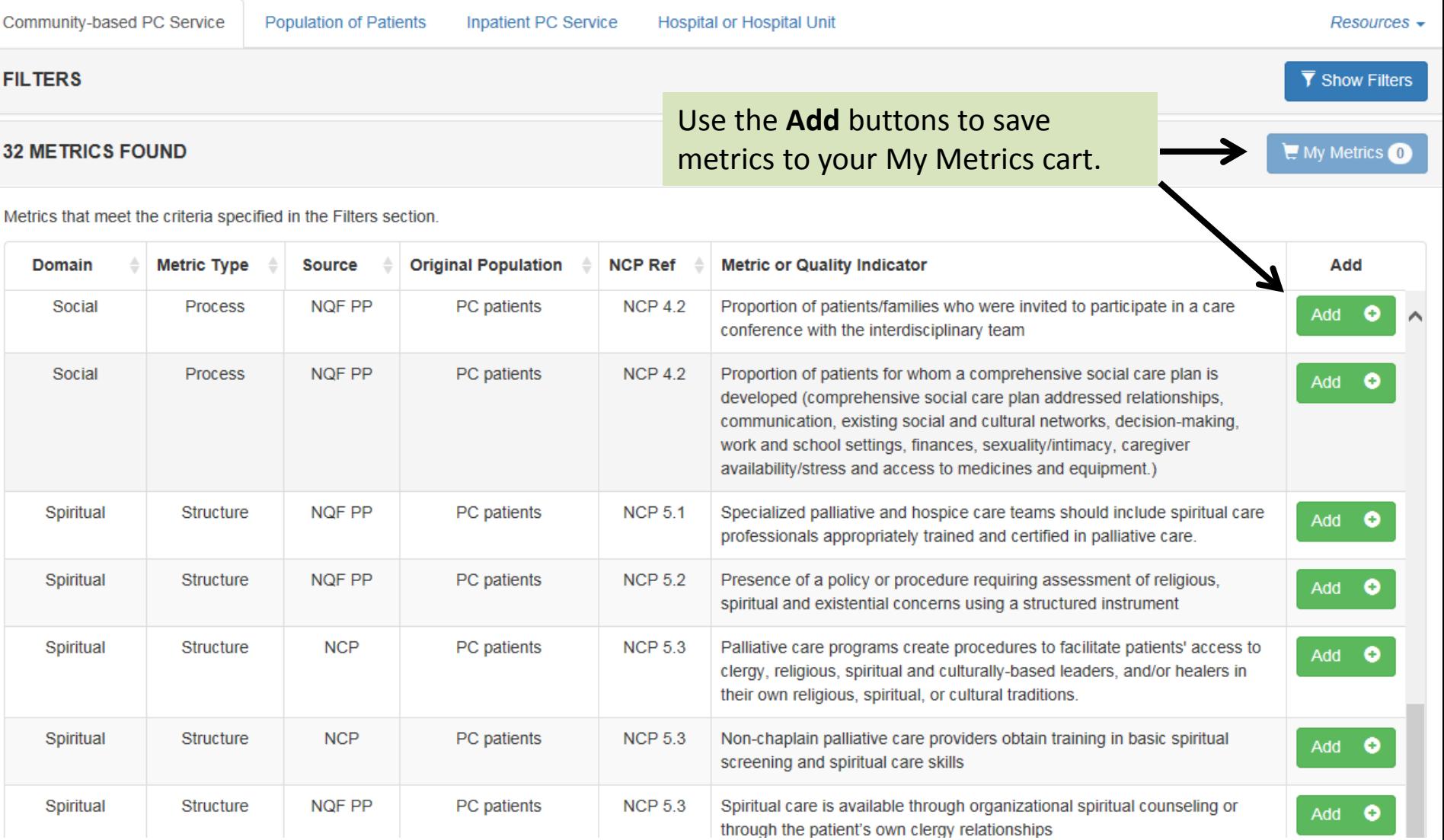

## My Metrics

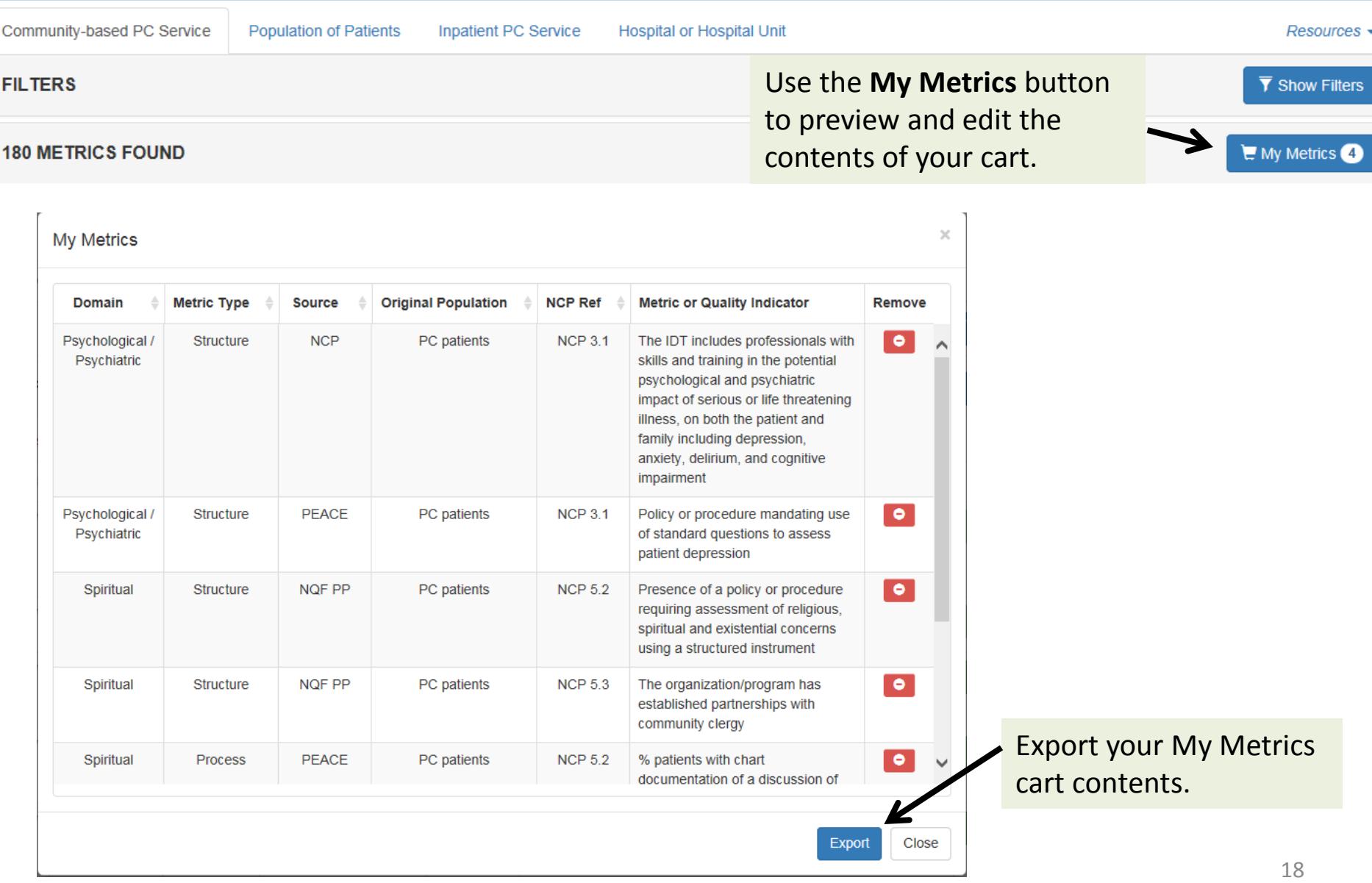

#### How Many of Which Types of Metrics Are Needed?

- The types and number of metrics in your portfolio will be dictated by:
	- The developmental stage of your program
	- The resources at your disposal to gather and analyze data
- (Feasible) Minimal Measuring
	- New program and/or few resources
- Maximal Measuring
	- Established program and/or abundant resources
- Between Minimal and Maximal
	- Most programs will be somewhere on the continuum between "new / few resources" and "established / lots of resources"

## Target: Minimal Measuring

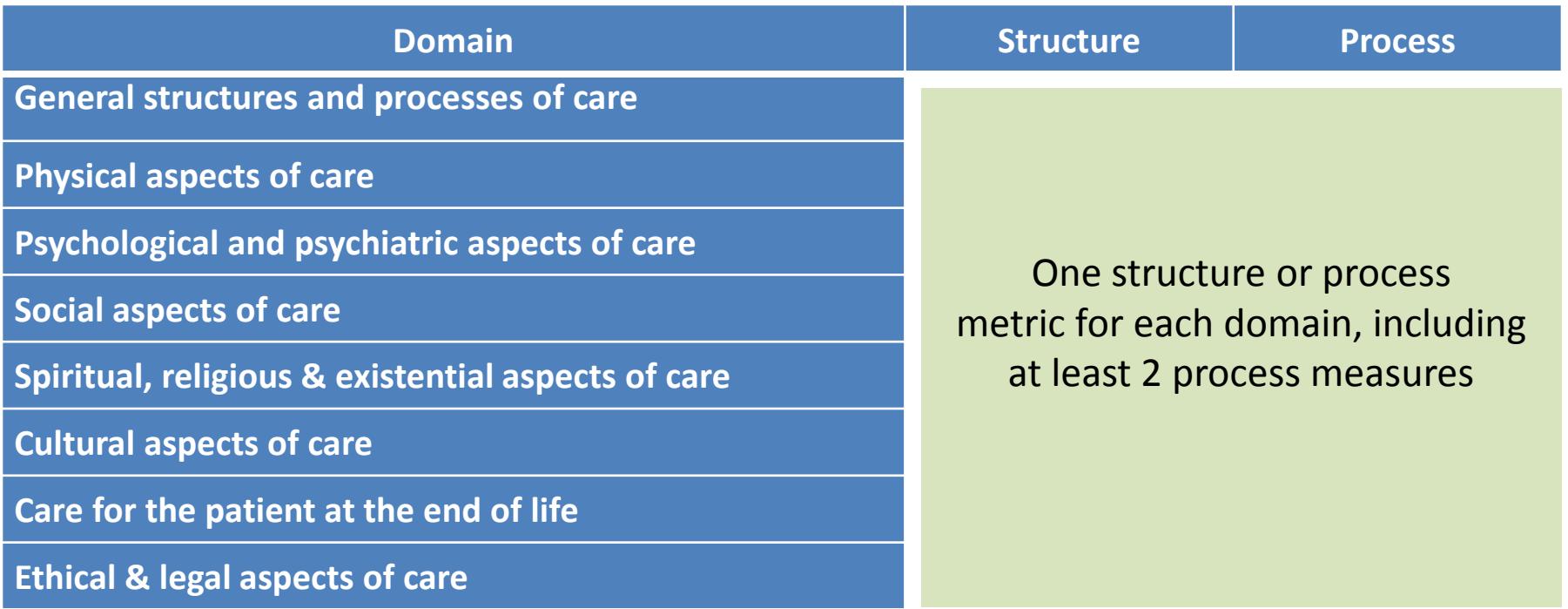

Plus 4-6 metrics addressing:

- Clinical or patient-reported outcomes
- Social outcomes
- Cost/utilization outcomes

Minimal measuring = 12-14 items addressing quality, plus operational metrics (number and type negotiated with stakeholders)

### Target: Maximal Measuring

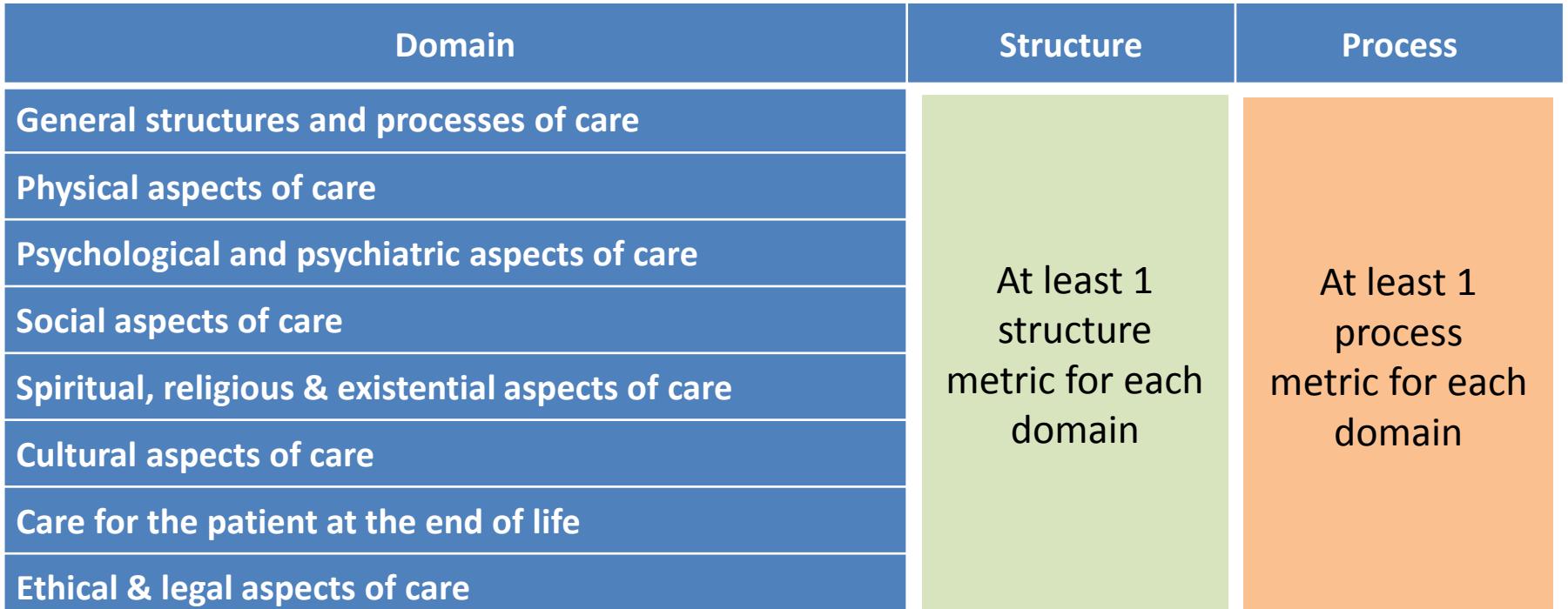

Plus at least 8 metrics addressing:

- Clinical or patient-reported outcomes
- Social outcomes
- Cost/utilization outcomes
- . . . including at least 2 clinical or patient-reported outcomes

Maximal measuring  $= 24+$  items addressing quality, plus operational metrics (number and type negotiated with stakeholders)

### Learning More: California State University Institute for Palliative Care Online Course

#### **Metrics and Measurement for Palliative Care**

- Review the concepts, practices, and settings for palliative care, including community-based and inpatient PC services.
- Learn how to apply and adapt well-known measurement frameworks in health care to palliative care specifically.
- Review the five crucial steps for choosing measures wisely.
- Learn how to use the PC Measure Menu to simplify and expedite the process of identifying measures and selecting a balanced portfolio.
- Learn tips for being successful and avoiding mistakes that are commonly made in this area.

http://csupalliativecare.org/organizations/roadmap/metrics-measurements/

Be in touch if the tool gives you any trouble, or if you identify a metric that you think might be a nice addition to the Menu.

**Developers of the Menu concept, content, and the web tool: Kathleen Kerr** kathleen@pc-insights.com

> **Brian Cassel, PhD** brian@pc-insights.com

**Lewis Broome and the PC-Insights web team:**

lewis@pc-insights.com

**Developed with the generous support of the California Health Care Foundation**